# R Markdown v2 Demo

Li Lei Han Meimei

# 2015/01/01

# **Contents**

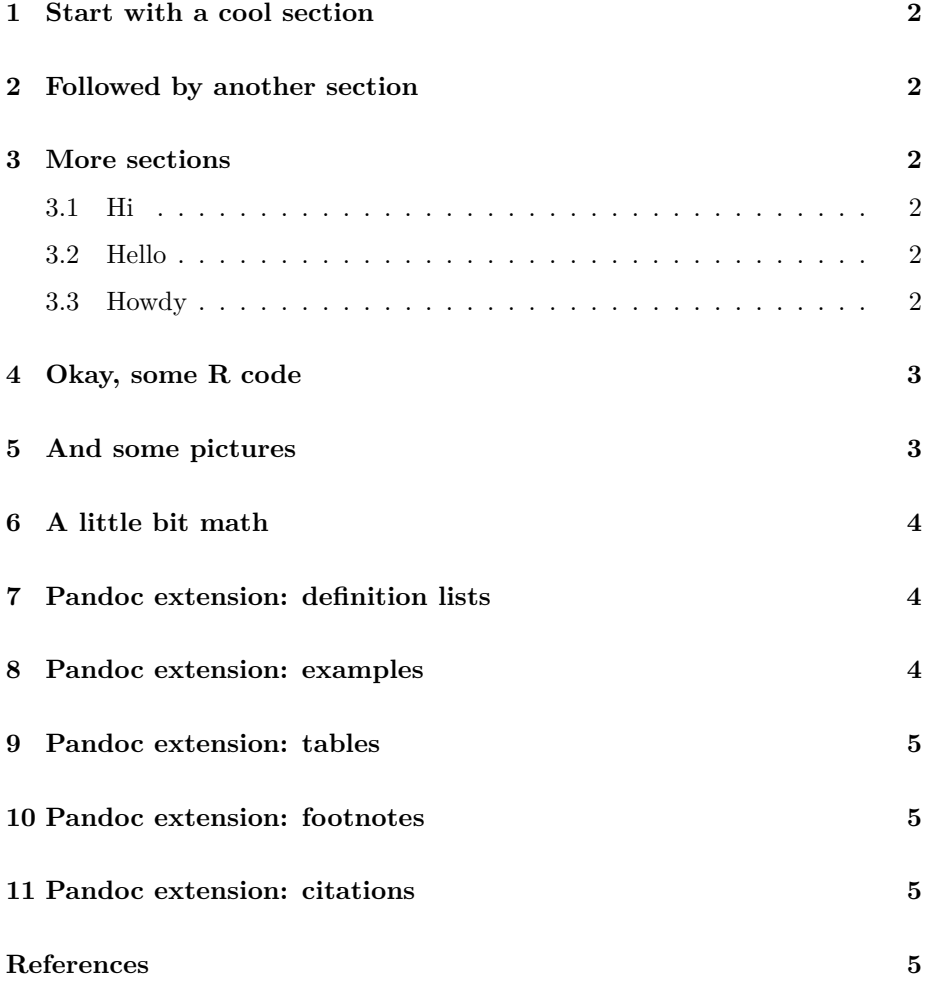

## <span id="page-1-0"></span>**1 Start with a cool section**

A bit *introduction* here.

You can use traditional **Markdown** syntax, such as [links](http://yihui.name/knitr) and code.

### <span id="page-1-1"></span>**2 Followed by another section**

Of course you can write lists:

- apple
- pear
- banana

Or ordered lists:

- 1. items
- 2. will
- 3. be
- 4. ordered
	- nested
	- items

# <span id="page-1-2"></span>**3 More sections**

#### <span id="page-1-3"></span>**3.1 Hi**

hi hi

#### <span id="page-1-4"></span>**3.2 Hello**

hello hello

#### <span id="page-1-5"></span>**3.3 Howdy**

howdy howdy

#### <span id="page-2-0"></span>**4 Okay, some R code**

```
fit = lm(dist ~ p; speed, data = cars)b = coef(fit) # coefficients
summary(fit)
```

```
##
## Call:
\# lm(formula = dist \sim speed, data = cars)##
## Residuals:
## Min 1Q Median 3Q Max
## -29.069 -9.525 -2.272 9.215 43.201
##
## Coefficients:
## Estimate Std. Error t value Pr(>|t|)
## (Intercept) -17.5791 6.7584 -2.601 0.0123 *
## speed 3.9324 0.4155 9.464 1.49e-12 ***
## ---
## Signif. codes: 0 '***' 0.001 '**' 0.01 '*' 0.05 '.' 0.1 ' ' 1
##
## Residual standard error: 15.38 on 48 degrees of freedom
## Multiple R-squared: 0.6511, Adjusted R-squared: 0.6438
## F-statistic: 89.57 on 1 and 48 DF, p-value: 1.49e-12
```
The code will be highlighted in all output formats.

### <span id="page-2-1"></span>**5 And some pictures**

```
par(mfrow = c(2, 2), pch = 20, mar = c(4, 4, 2, .1),
   bg = 'white')plot(fit)
```
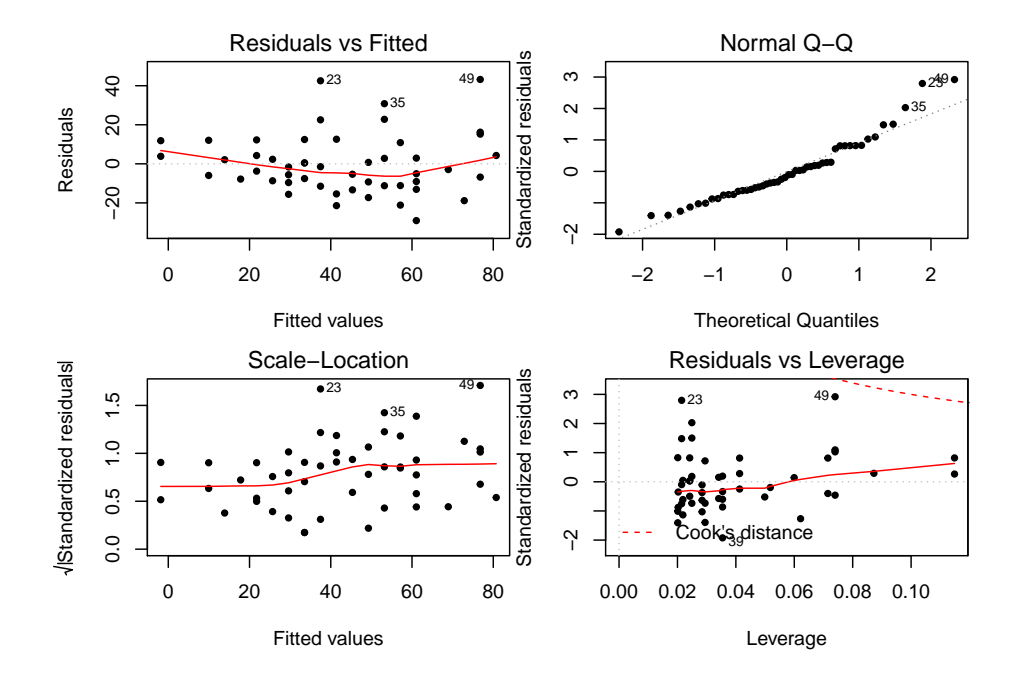

#### <span id="page-3-0"></span>**6 A little bit math**

Our regression equation is  $Y = -17.5790949 + 3.9324088x$ , and the model is:

$$
Y = \beta_0 + \beta_1 x + \epsilon
$$

## <span id="page-3-1"></span>**7 Pandoc extension: definition lists**

**Programmer** A programmer is the one who turns coffee into code. **LaTeX** A simple language with a couple of backslashes.

#### <span id="page-3-2"></span>**8 Pandoc extension: examples**

We have some examples.

- (1) Think what is 0.3 + 0.4 0.7. Zero. Easy.
- (2) Now think what is  $0.3 0.7 + 0.4$ . Still zero?

People are often surprised by (2).

#### <span id="page-4-0"></span>**9 Pandoc extension: tables**

A table here.

Table: Demonstration of simple table syntax.

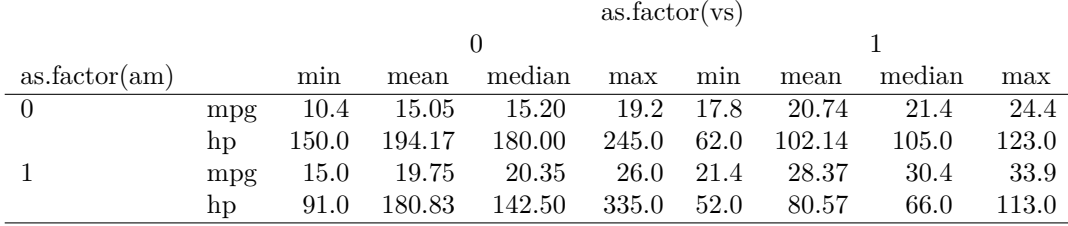

## <span id="page-4-1"></span>**10 Pandoc extension: footnotes**

We can also write footnotes<sup>[1](#page-4-4)</sup>.

Or write some inline footnotes<sup>[2](#page-4-5)</sup>.

### <span id="page-4-2"></span>**11 Pandoc extension: citations**

We compile the R Markdown file to Markdown through **knitr** (Xie 2015) in R (R Core Team 2015). For more about Xie (2015), see [http://yihui.name/knitr.](http://yihui.name/knitr)

#### <span id="page-4-3"></span>**References**

R Core Team. 2015. *R: A Language and Environment for Statistical Computing*. Vienna, Austria: R Foundation for Statistical Computing. [https:](https://www.R-project.org/) [//www.R-project.org/.](https://www.R-project.org/)

Xie, Yihui. 2015. *Knitr: A General-Purpose Package for Dynamic Report Generation in R*. [http://CRAN.R-project.org/package=knitr.](http://CRAN.R-project.org/package=knitr)

<span id="page-4-4"></span> $1<sup>1</sup>$ hi, I'm a footnote

<span id="page-4-5"></span> $^2\mathrm{as}$ you can see here